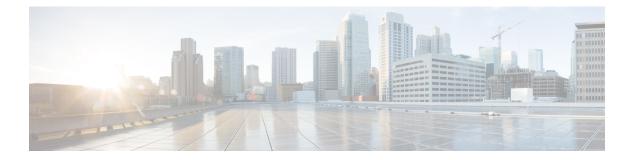

# **H** Commands

- hardware fabric flow-control multicast, on page 2
- hardware forwarding shim, on page 3
- hardware proxy layer-3 replication, on page 4
- hardware proxy layer-3 replication rebalance-mode, on page 6
- hardware proxy layer-3 replication trigger rebalance, on page 8

#### hardware fabric flow-control multicast

To enable the **Cisco Nexus 7000 Series switch to handle multicast traffic more efficiently in microbursting environments, use the hardware fabric flow-control multicast** command. To disable this feature, use the **no** form of this command.

hardware fabric flow-control multicast [{all-modulesforced | module module-number}] no sampler hardware fabric flow-control multicast [{all-modulesforced | module module-number}]

| Syntax Description | all-modules                                                                                                    |         | (Optional) Specifies the fabric flow-control on all modules.          |  |                 |  |
|--------------------|----------------------------------------------------------------------------------------------------|---------|-----------------------------------------------------------------------|--|-----------------|--|
|                    | forced                                                                                                    |         | (Optional) Specifies the fabric flow-control mandatorily.             |  |                 |  |
|                    | module                                                                                                    |         | (Optional) Specifies the fabric flow-control to individual module(s). |  |                 |  |
|                    | module-number                                                                                                    |         | Specifies module number. The range is from 1 to 18.                   |  | s from 1 to 18. |  |
| Command Default    | None.                                                                                                    |         |                                                                       |  |                 |  |
| Command Modes      | Global configuration                                                                                                    |         |                                                                       |  |                 |  |
|                    | network-adminvdc-admin                                                                                                    |         |                                                                       |  |                 |  |
| Command History    | Release Modification                                                                                                    |         | cation                                                                |  |                 |  |
|                    | 5.2(1)                                                                                                    | This co | ommand was introduced.                                                |  |                 |  |
| Usage Guidelines   | None.<br>This command does not require a license.                                                                                                    |         |                                                                       |  |                 |  |
| Examples           | This example shows how to configure fabric flow control on all modules:<br><pre>switch(config)# hardware fabric flow-control multicast all-modules forced switch(config)#</pre> |         |                                                                       |  |                 |  |
| Related Commands   | Command                                                                                                    |         |                                                                       |  | Description     |  |

show system internal xbar fabric-flow-control-info Displays the hardware information.

L

# hardware forwarding shim

To enable the hardware forwarding shim header knob, **use the hardware forwarding shim** command. To disable this feature, use the **no** form of this command.

hardware forwarding shim no hardware forwarding shim This command has no arguments or keywords. **Syntax Description** None. **Command Default Command Modes** Global configuration mode Supported User Roles network-admin vdc-admin **Command History** Release **Modification** 6.2(2) This command was introduced. None. **Usage Guidelines** This command does not require a license. Examples This example shows how to enable the hardware forwarding shim: switch# config t switch(config)# hardware forwarding shim Disabling shim knob on vdc 1

| Related Commands | Command                                            | Description                        |
|------------------|----------------------------------------------------|------------------------------------|
|                  | show system internal xbar fabric-flow-control-info | Displays the hardware information. |

# hardware proxy layer-3 replication

To configure specific modules and physical interfaces on the N7K-M Series module to provide the proxy routing for egress replication of Layer 3 multicast packets on the N7K-F Series module, use the hardware proxy layer-3 replication command. To delete the user configuration and to use all M-series modules in the virtual device context (VDC) for egress replication, use the no form of this command.

hardware proxy layer-3 replication  $\{exclude \mid use\}$   $\{interface \ ethernet \ slot/port \mid module \ slot-number\}$  [module-type f1] no hardware proxy layer-3 replication

| Syntax Description | exclude                                                                                                    | Specifies all available members.                                               |  |  |  |
|--------------------|----------------------------------------------------------------------------------------------------|--------------------------------------------------------------------------------|--|--|--|
|                    | use                                                                                                    | Specifies members.                                                             |  |  |  |
|                    |                                                                                                    |                                                                                |  |  |  |
|                    | interface                                                                                                    | Specifies interfaces.                                                          |  |  |  |
|                    | ethernet                                                                                                    | Specifies the ethernet interface.                                              |  |  |  |
|                    | slot/port                                                                                                    | Slot or port number. The range is from 1 to 253.                               |  |  |  |
|                    | module                                                                                                    | Specifies the modules.                                                         |  |  |  |
|                    | slot number                                                                                                    | Slot number. The range is from 1 to 18.                                        |  |  |  |
|                    | module-typef1                                                                                                    | (Optional) Specifies the type of modules to perform proxy Layer 3 replication. |  |  |  |
| Command Default    | None                                                                                                    |                                                                                |  |  |  |
| Command Modes      | Global configuration mode Supported User Roles                                                                                                    |                                                                                |  |  |  |
|                    |                                                                                                    |                                                                                |  |  |  |
|                    | network-admin                                                                                                    |                                                                                |  |  |  |
|                    | vdc-admin                                                                                                    |                                                                                |  |  |  |
| Command History    | Release Modi                                                                                                    | fication                                                                       |  |  |  |
|                    | 5 1(1) This                                                                                                    |                                                                                |  |  |  |
|                    | 5.1(1) This c                                                                                                    | command was introduced.                                                        |  |  |  |
| Usage Guidelines   | This command applies only to the Cisco Nexus 7000 Series chassis that contains an F1 Series module or an M1 Series module. This command applies when you are using either a FabricPath or Ethernet interface. |                                                                                |  |  |  |
|                    | This command does not require a license.                                                                                                    |                                                                                |  |  |  |
| Examples           | The example shows how to configure a service group timeout in seconds:                                                                                                    |                                                                                |  |  |  |
|                    | switch(config                                                                                                    | )# hardware proxy layer-3 replication exclude interface ethernet 2/1-16,       |  |  |  |

ethernet 3/1, ethernet 4/1-2
switch(config)#

#### **Related Commands**

| imands | Command                            | Description                                                       |  |
|--------|------------------------------------|-------------------------------------------------------------------|--|
|        | show hardware proxy layer-3 detail | Displays detailed information on the proxy Layer 3 functionality. |  |

# hardware proxy layer-3 replication rebalance-mode

To configure the hardware proxy Layer 3 multicast balance mode for replication, use the hardware proxy layer-3 replication rebalance-mode command. To disable this feature, use the no form of this command.

```
hardware proxy layer-3 replication rebalance-mode {auto | manual}
no hardware proxy layer-3 replication rebalance-mode {auto | manual}
```

| Syntax Description | auto                                                                                                    | Specifies to automatically rebalance VLAN interfaces on available replicators.                                 |  |  |  |  |
|--------------------|----------------------------------------------------------------------------------------------------|----------------------------------------------------------------------------------------------------|--|--|--|--|
|                    | manual                                                                                                    | Specifies to manually rebalance VLAN interfaces on available replicators using the command-li interface (CLI). |  |  |  |  |
| Command Default    | Manual                                                                                                    |                                                                                                    |  |  |  |  |
| Command Modes      | -<br>Global c                                                                                                    | Global configuration mode                                                                                      |  |  |  |  |
|                    | Supporte                                                                                                    | ed User Roles                                                                                                  |  |  |  |  |
|                    | network-                                                                                                    | admin                                                                                                    |  |  |  |  |
|                    | vdc-adm                                                                                                    | in                                                                                                    |  |  |  |  |
| Command History    | Release                                                                                                    | Modification                                                                                                   |  |  |  |  |
|                    | 5.1(1)                                                                                                    | This command was introduced.                                                                                   |  |  |  |  |
| Usage Guidelines   | <b>Guidelines</b> This command applies only to the Cisco Nexus 7000 Series chassis that contains an F1 Series module. This command applies when you are using either a FabricPath or Ethernet interview. |                                                                                                    |  |  |  |  |
| -                  | Note         The system automatically balances all Layer 3 routing traffic among the available proxy routing interface                                                                                   |                                                                                                    |  |  |  |  |
|                    | on the M Series modules in the chassis.                                                                                                    |                                                                                                    |  |  |  |  |
|                    | This command does not require a license.                                                                                                    |                                                                                                    |  |  |  |  |
| Examples           | amples This example shows how to automatically rebalance VLAN interfaces on available replicators                                                                                                    |                                                                                                    |  |  |  |  |
|                    | switch(                                                                                                    | config)# hardware proxy layer-3 replication rebalance-mode auto                                                |  |  |  |  |
|                    | This example shows how to manually rebalance VLAN interfaces on available replicators using the CLI:                                                                                                    |                                                                                                    |  |  |  |  |
|                    | <pre>switch(config)# hardware proxy layer-3 replication rebalance-mode manual</pre>                                                                                                    |                                                                                                    |  |  |  |  |

| Related Commands | Command                            | Description                                                       |
|------------------|------------------------------------|-------------------------------------------------------------------|
|                  | show hardware proxy layer-3 detail | Displays detailed information on the proxy Layer 3 functionality. |

# hardware proxy layer-3 replication trigger rebalance

To trigger one-time load balancing among all the proxy routing multicast replication interfaces, use the hardware proxy layer-3 replication trigger rebalance command.

|                         | hardware proxy layer-3 replication trigger rebalance                                                                                                    |                           |             |  |
|-------------------------|----------------------------------------------------------------------------------------------------|---------------------------|-------------|--|
| Syntax Description      | This command has no arguments or keywords.                                                                                                    |                           |             |  |
| Command Default         | Manual                                                                                                    |                           |             |  |
| Command Modes           | EXEC mode                                                                                                    |                           |             |  |
|                         | Supported User Roles                                                                                                    |                           |             |  |
|                         | network-admin                                                                                                    |                           |             |  |
|                         | vdc-admin                                                                                                    |                           |             |  |
| Command History         | Release                                                                                                    | Modification              |             |  |
|                         | 5.1(1)                                                                                                    | This command was introduc | ed.         |  |
| Usage Guidelines        | This command applies only to the Cisco Nexus 7000 Series chassis that contains an F1 Series module or an M1 Series module. This command applies when you are using either a FabricPath or Ethernet interface. |                           |             |  |
|                         | This command does not require a license.                                                                                                    |                           |             |  |
| Examples                | This example shows how to configure load balancing among the proxy routing replication interfaces:                                                                                                    |                           |             |  |
|                         | switch# hardware proxy layer-3 replication trigger rebalance                                                                                                    |                           |             |  |
|                         | <u> </u>                                                                                                    |                           |             |  |
| <b>Related Commands</b> | Comman                                                                                                    | ıd                        | Description |  |

show hardware proxy layer-3 detail Displays detailed information on the proxy Layer 3 functionality.